## **Actualización**

 $\overline{a}$ 

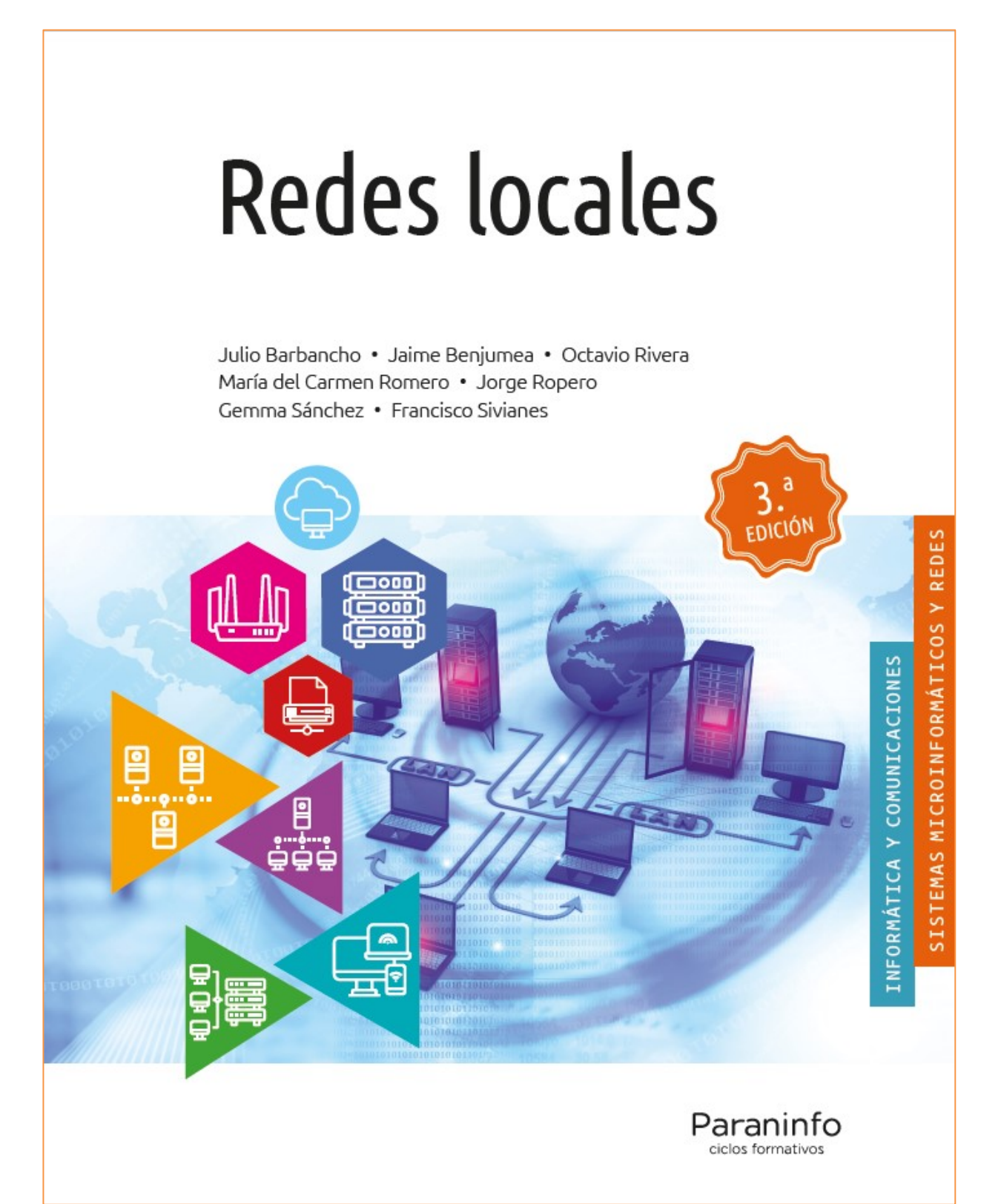

## **Página 74 – Tabla 4.1, última fila**

En la última fila, última columna debe poner **LAN** en lugar de Mbps. Además, se corrigen las cifras de la columna de Velocidad de datos. La tabla corregida queda así:

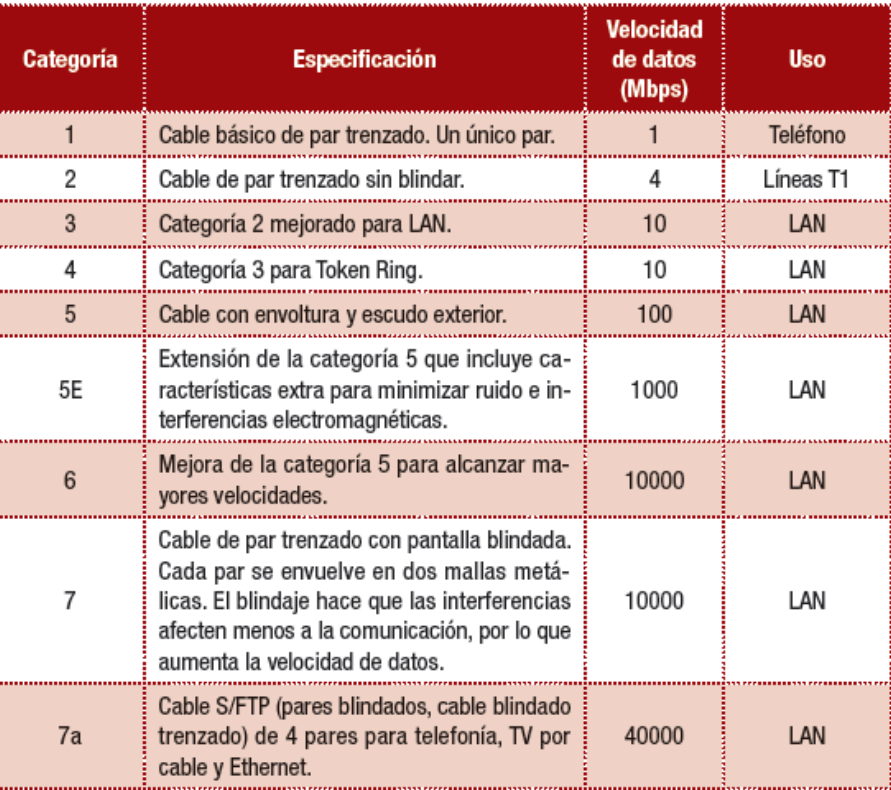

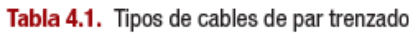